From: <u>Janis Offermann</u>

To: <u>anecita.agustinez@water.ca.gov</u>

Cc: Jacqueline.Wait; Laverne Bill; Alicia Forsythe; Kevin Spesert; Laurie Warner Herson

Subject: RE: Site site record .pdfs for Yocha Dehe Date: Monday, January 24, 2022 9:28:28 AM

Attachments: <u>image001.png</u>

image002.png

Importance: High

## Good morning, Anecita

I just talked with Laverne Bill, and he said that he had chatted with you a week ago about receiving the site record data from DWR, noting that you said you were going to look into it. We have all been under the impression that DWR is in favor of supply the information to Yocha Dehe, so we would really like to move that along if you can please provide your approval. Also, we are now receiving comments on the revised EIR, and Yocha Dehe cannot fully comment without having the site record/GIS data.

Thanks in advance for your help. Janis

Janis Offermann
Cultural Resources Practice Leader
Horizon Water and Environment
1801 Seventh Street, Suite 100
Sacramento, CA 95811
530.220.4918 (cell)

**From:** Janis Offermann < <u>ianis@horizonh2o.com</u>>

**Sent:** Friday, January 14, 2022 2:22 PM

To: 'anecita.agustinez@water.ca.gov' <anecita.agustinez@water.ca.gov>

Cc: 'Jacqueline.Wait (<u>Jacqueline.Wait@water.ca.gov</u>)' < <u>Jacqueline.Wait@water.ca.gov</u>>

**Subject:** RE: Site site record .pdfs for Yocha Dehe

## Hi, Anecita

I tried calling both your work and cell phones but wasn't able to leave a message.

Anyway, I was just wondering if you had time to consider our request to get the site record/GIS data to Yocha Dehe. We have our regular monthly meeting with Laverne next week and it would be nice to have some positive news to share with him..

Thanks and have a good weekend

**Janis** 

**From:** Janis Offermann < <u>ianis@horizonh2o.com</u>>

**Sent:** Monday, January 10, 2022 2:26 PM

To: 'anecita.agustinez@water.ca.gov' <anecita.agustinez@water.ca.gov>

Cc: Jacqueline.Wait (Jacqueline.Wait@water.ca.gov) < Jacqueline.Wait@water.ca.gov>

Subject: FW: Site site record .pdfs for Yocha Dehe

Hi, Anecita

I know you are swamped, but can we please resolve this and get the data to Yocha Dehe? Just say the word and we can arrange to make that happen.

Thanks janis

**From:** Janis Offermann < <u>janis@horizonh2o.com</u>>

**Sent:** Friday, January 07, 2022 11:57 AM

**To:** 'Wait, Jacqueline@DWR' < <u>Jacqueline.Wait@water.ca.gov</u>>; 'Agustinez, Anecita <u>S.@DWR'</u>

<<u>Anecita.Agustinez@water.ca.gov</u>>

**Subject:** RE: Site site record .pdfs for Yocha Dehe

Thanks for responding, Jackie.

The recipient of the information would be Andrew Cherna, Jr., Yocha Dehe's GIS specialist, and Laverne Bill, Yocha Dehe's Cultural Resources Coordinator. I think Laverne submitted a request to Anecita many months ago.

I will look forward to hearing from Anecita.

Thanks! janis

From: Wait, Jacqueline@DWR < <u>Jacqueline.Wait@water.ca.gov</u>>

**Sent:** Friday, January 07, 2022 11:35 AM

To: Janis Offermann < <u>ianis@horizonh2o.com</u>>; Agustinez, Anecita <u>S.@DWR</u>

<<u>Anecita.Agustinez@water.ca.gov</u>>

Subject: RE: Site site record .pdfs for Yocha Dehe

Happy New Year, Janis!

My holidays were a nice break from work and even saw some family. Hope that yours went well.

I am relying on Anecita to respond with the authorization; I think DWR would want something from the Tribe identifying the recipient of the data. Having ICF transmit the data on behalf of DWR would probably be the easiest way.

*Jackie* 916.600.9973

**From:** Janis Offermann < <u>ianis@horizonh2o.com</u>>

Sent: Friday, January 7, 2022 9:40 AM

**To:** Agustinez, Anecita <u>S.@DWR</u> <<u>Anecita.Agustinez@water.ca.gov</u>>; Wait, Jacqueline@DWR

<<u>Jacqueline.Wait@water.ca.gov</u>>

**Subject:** FW: Site site record .pdfs for Yocha Dehe

Importance: High

Happy New Year, Anecita and Jackie I hope you enjoyed the holidays.

I am really hoping that we can resolve the issue about providing Yocha Dehe with the site record/GIS data very soon. The revised EIR for Sites Reservoir is out for public review and we hope to have it finalized sometime this summer. However, our AB 52 consultations with Yocha Dehe have been stalled without these data and, as you know, we need to come to a resolution about treatment of tribal cultural resources before we can certify the EIR. We have done everything we can on our end to facilitate the transfer of information. Please help us move this process forward by providing Yocha Dehe the data, or authorizing us to do that.

Thank you! Janis

Janis Offermann
Cultural Resources Practice Leader
Horizon Water and Environment
1801 Seventh Street, Suite 100
Sacramento, CA 95811
530.220.4918 (cell)

From: Janis Offermann < <u>janis@horizonh2o.com</u>>
Sent: Wednesday, December 29, 2021 3:18 PM

To: anecita.agustinez@water.ca.gov; Jacqueline.Wait < Jacqueline.Wait@water.ca.gov >

**Subject:** Site site record .pdfs for Yocha Dehe

**Importance:** High

Hi, Anecita and Jackie

ICF was able to establish a link that will allow you to download the site records linked with the GIS data for Sites Reservoir.

Please use this link: https://hdrinc-

my.sharepoint.com/:f:/p/drisse/EnAb8WVaRnNCilehRSAxDO0B2wJR0kc9q463t7xpDJTdzA?e=5WcoKl.

This link will allow only the two of you to open the file, as it is tied to your email addresses. Once opened, please follow these instructions below do download the data.

With your permission, we can also provide the link to Yocha Dehe, so that they can download the information directly; you will not have to be a go-between.

I have not yet tried this way to access the data, so please let me know if you have any problems. Please also let me know if it is OK to provide Yocha Dehe with a direct link.

Thanks janis

Once the **Sites\_HyperlinkedPDFs\_20211221 file** is unzipped, anyone with ArcMap can open the .mxd file and all they have to do is re-enter in the new local path pointing to the SiteRecords folder in the Map Document Properties (see highlighted screenshot below). Then when using the hyperlink button just click on a site shape in ArcMap and the pdf record will open (assuming a .pdf reader is installed). Folks can call me if they have any problems.

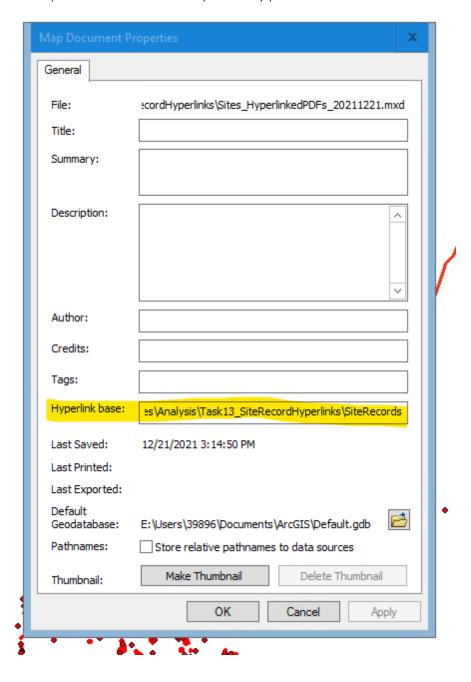